# **Practical Concurrent and Parallel Programming 9**

#### Riko Jacob IT University of Copenhagen

Friday 2018-11-02

IT University of Copenhagen and the state of the state of the state of the state of the state of the state of the state of the state of the state of the state of the state of the state of the state of the state of the stat

## **Plan for today**

- What's wrong with lock-based atomicity
- Transactional memory STM, Multiverse library
- A transactional bank account
- Transactional blocking queue
- Composing atomic operations
	- transfer from one queue to another
	- choose first available item from two queues
- Philosophical transactions
- Other languages with transactional memory
- Hardware support for transactional memory
- **NB: Course evaluation starting**

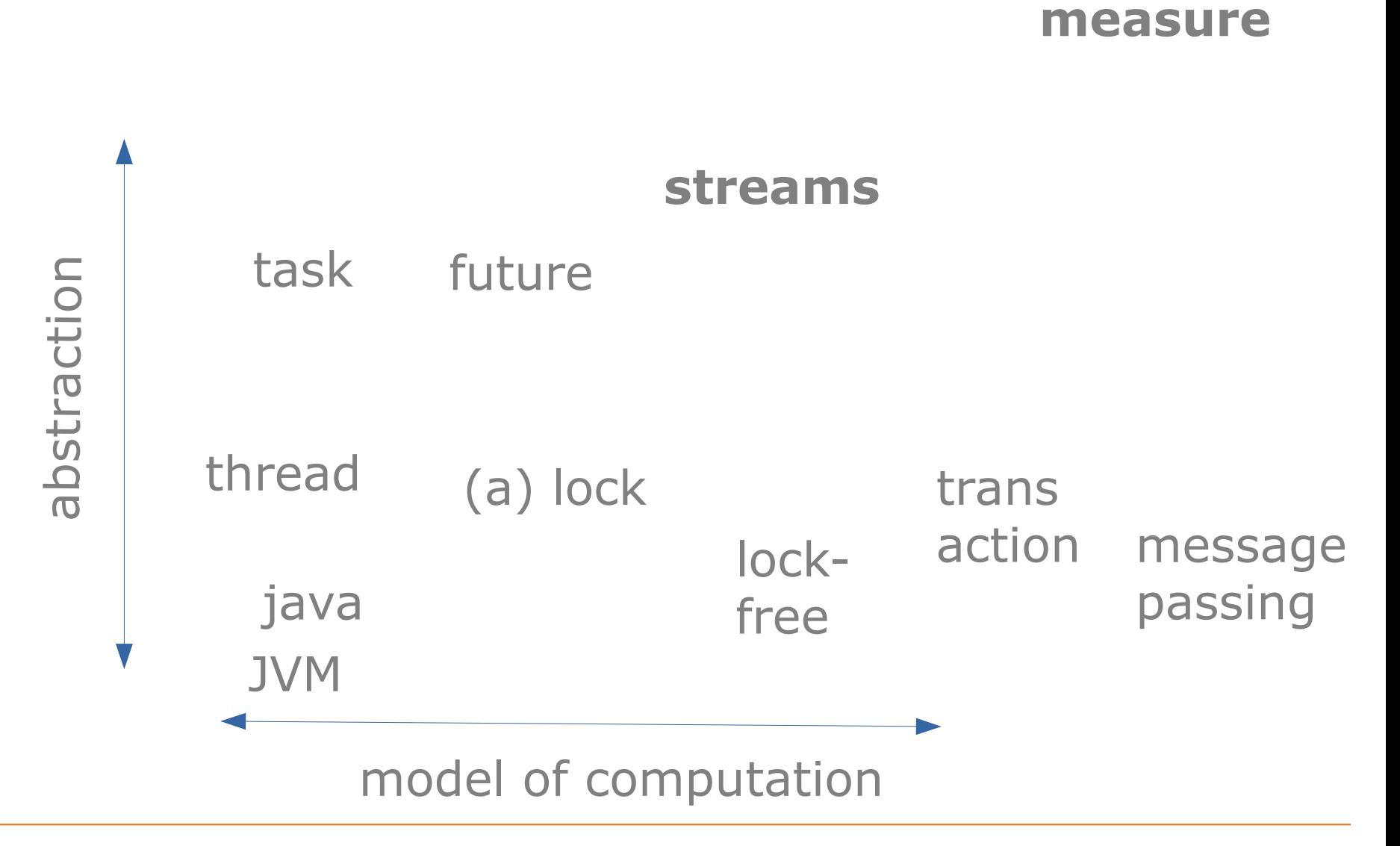

**correctness**

IT University of Copenhagen

#### **Transactional memory**

- Based on transactions, as in databases
- Transactions are composable – unlike lock-based concurrency control
- Easy to implement blocking
	- no **wait** and **notifyAll** or semaphore trickery
- Easy to implement blocking choice
	- eg. get first item from any of two blocking queues
- Typically *optimistic*
	- automatically very scalable read-parallelism
	- unlike *pessimistic* locks
- No deadlocks and usually no livelocks
- Fine grained 'locking' expressed

## **Transactions**

- Know from databases since 1981 (Jim Gray)
- Proposed for programming languages 1986 – (In a functional programming conference)
- Became popular again around 2004
	- due to Harris, Marlow, Peyton-Jones, Herlihy
	- Haskell, Clojure, Scala, ... and Java Multiverse
- A transaction must be
	- **A**tomic: if one part fails, the entire transaction fails
	- **C**onsistent: maps a valid state to a valid state
	- **I**solated: A transaction does not see the effect of any other transaction while running
	- (But *not* **D**urable, as in databases)

#### **Current State STM**

- Activity peaked some time ago
- Important concept:
	- Connection to databases
	- Implemented in hardware
	- Perhaps comes back again
- I am not aware of a current actively developed java library (there perhaps is scalaSTM), hence little support, no community, sometimes tricky to get things to work

## **Difficulties with lock-based atomicity**

- Transfer money from account ac1 to ac2
	- No help that each account operation is atomic
	- Can lock both, but then there is deadlock risk
- Transfer an item from queue bq1 to bq2
	- No help that each queue operation is atomic
	- Locking both, nobody can put and take; deadlock
- Get an item from either queue bq1 or bq2
	- (when both queues are blocking)
	- Should block if both empty
	- But just calling **bq1.take()** may block forever even if there is an available item in **bq2**

#### **Transactions make this trivial** • Transfer amount from account ac1 to ac2:

```
atomic {
     ac1.deposit(-amount); 
     ac2.deposit(+amount);
}
```
Pseudo-code

• Transfer one item from queue bq1 to bq2:

```
atomic {
   T item = bq1.take();
   bq2.put(item);
}
```
**}**

**atomic { return bq1.take(); } orElse { return bq2.take();** • Take item from queue bq1 if any, else bq2:

#### **Transactional account**

```
class Account {
  private long balance = 0;
  public void deposit(final long amount) {
     atomic { 
       balance += amount;
 }
 }
  public long get() {
     atomic { 
       return balance;
 }
 }
  public void transfer(Account that, final long amount) {
    final Account thisAccount = this, thatAccount = that;
     atomic {
       thisAccount.deposit(-amount);
       thatAccount.deposit(+amount);
 }
} }
                                        Composite transaction 
                                         without deadlock risk
                                             Pseudo-code
```
Acc

#### **Transactional memory in Java**

- Multiverse Java library 0.7 from April 2012
	- Seems comprehensive and well-implemented
	- Little documentation apart from API docs
	- ... and those API docs are quite cryptic
- A transaction must be wrapped in
	- **new Runnable() { ... }** if returning nothing
	- **new Callable<T>() { ... }** if returning a T value
	- or just a lambda **() -> { ... }** in either case
- Runs on unmodified JVM – Thus is often slower than locks/volatile/CAS/...
- To compile and run (or use **myj.sh**):

**\$ javac -cp ~/lib/multiverse-core-0.7.0.jar TestAccounts.java \$ java -cp ~/lib/multiverse-core-0.7.0.jar:. TestAccounts**

#### **Transactional account, Multiverse** Acc

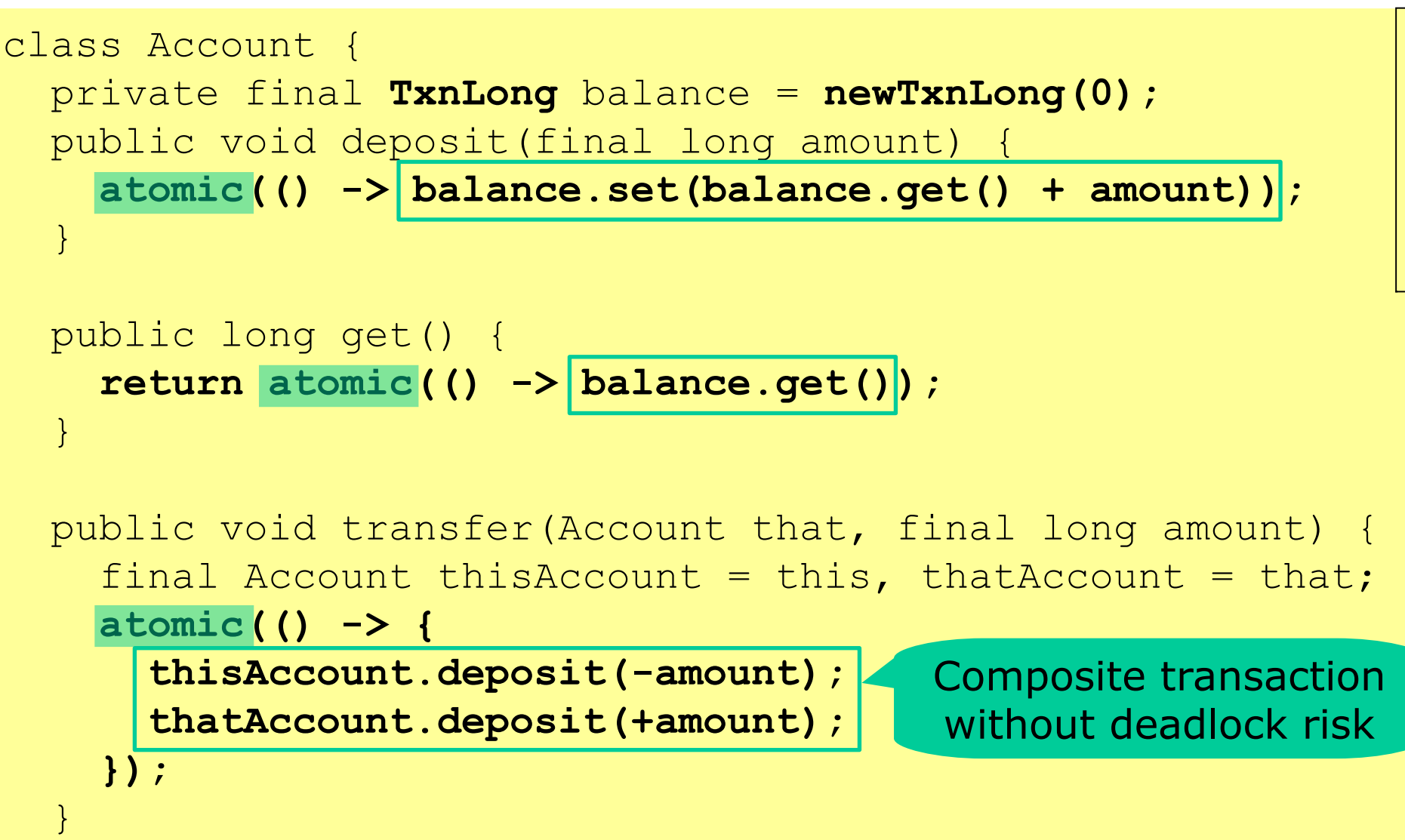

}

stm / T estA ccounts.ja va

## **Consistent reads**

• Auditor computes balance sum during transfer

**long sum = atomic(() -> account1.get() + account2.get()); System.out.println(sum);**

- Must read both balances in same transaction – Does not work to use a transaction for each reading
- Should print the sum only outside transaction
	- After the transaction committed
	- Otherwise risk of printing multiple times…

Acc

## **How do transactions work?**

- A transaction txn typically keeps
	- Read Set: all variables read by the transaction
	- Write Set: *local copy* of variables it has updated
- When trying to commit, check that
	- no variable in Read Set or Write Set has been updated by another transaction
	- if OK, write Write Set to global memory, *commit*
	- otherwise, discard Write Set and *restart* txn again
- So the Runnable may be called many times!
- How long to wait before trying again?
	- Exponential backoff: wait **rnd.nextInt(2)**, **rnd.nextInt(4)**, **rnd.nextInt(8)**, ...
	- Should prevent transactions from colliding forever

#### **Nested transactions**

- By default, an **atomic** within an **atomic** reuses the outer transaction: So if the inner fails, the outer one fails too
- Several other possibilities, see org.multiverse.api.PropagationLevel
	- Default is PropagationLevel.Requires: if there is a transaction already, use that; else create one

## **Multiverse transactional references**

- Only transactional variables are tracked
	- TxnRef<T>, a transactional reference to a T value
	- TxnInteger, a transactional **int**
	- TxnLong, a transactional **long**
	- TxnBoolean, a transactional **boolean**
	- TxnDouble, a transactional **double**
- Methods, used in a transaction, inside **atomic**
	- **get()**, to read the reference
	- **set(value)**, to write the reference
- Several other methods, eg
	- **getAndLock(lockMode)**, for more pessimism
	- **await(v)**, block until value is **v**

## **Plan for today**

- What's wrong with lock-based atomicity
- Transactional memory STM, Multiverse library
- A transactional bank account
- **Transactional blocking queue**
- **Composing atomic operations**
	- transfer from one queue to another
	- choose first available item from two queues
- Philosophical transactions
- Other languages with transactional memory
- Hardware support for transactional memory

## **Lock-based bounded queue (wk 8)**

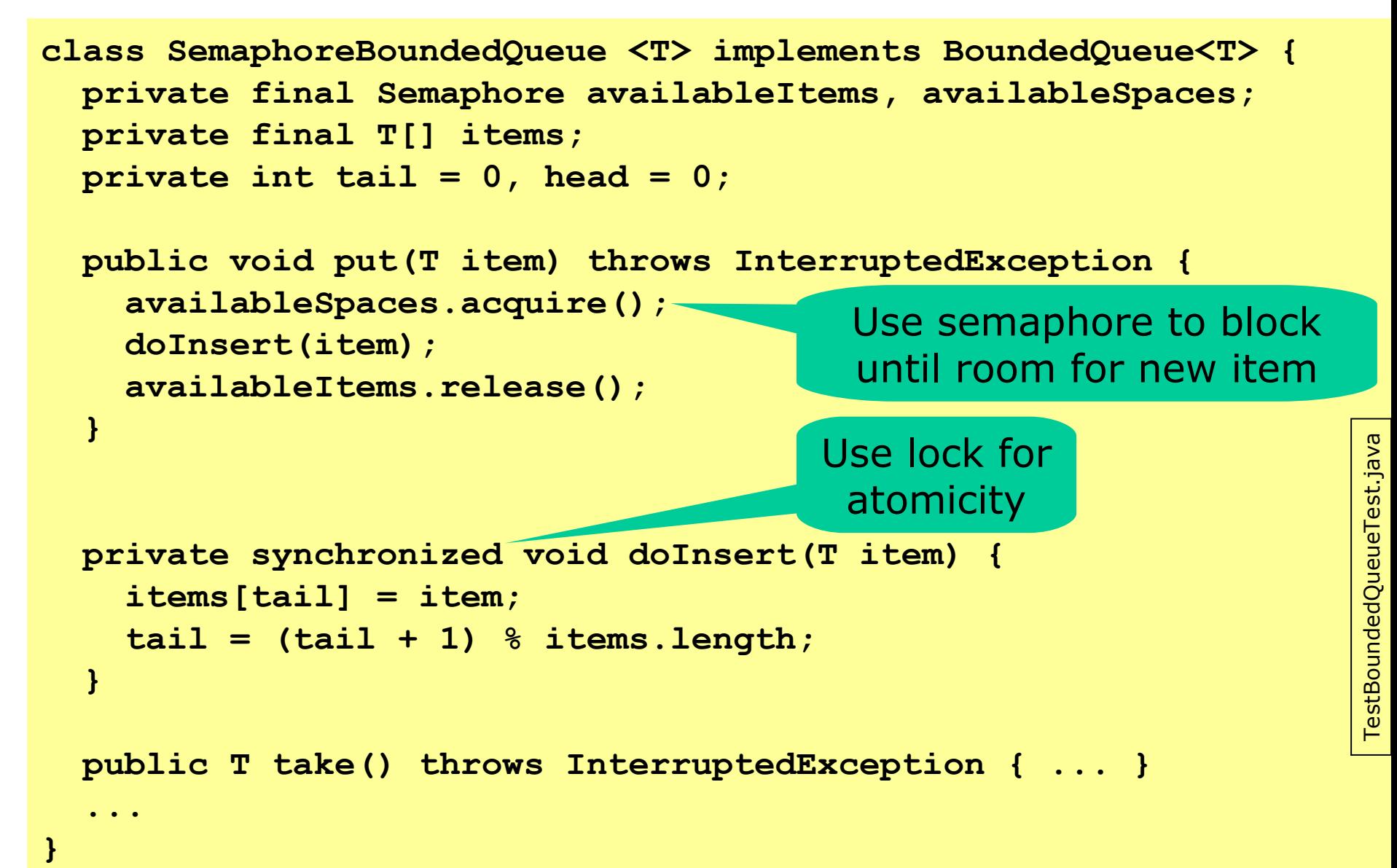

## **Transactional blocking queue**

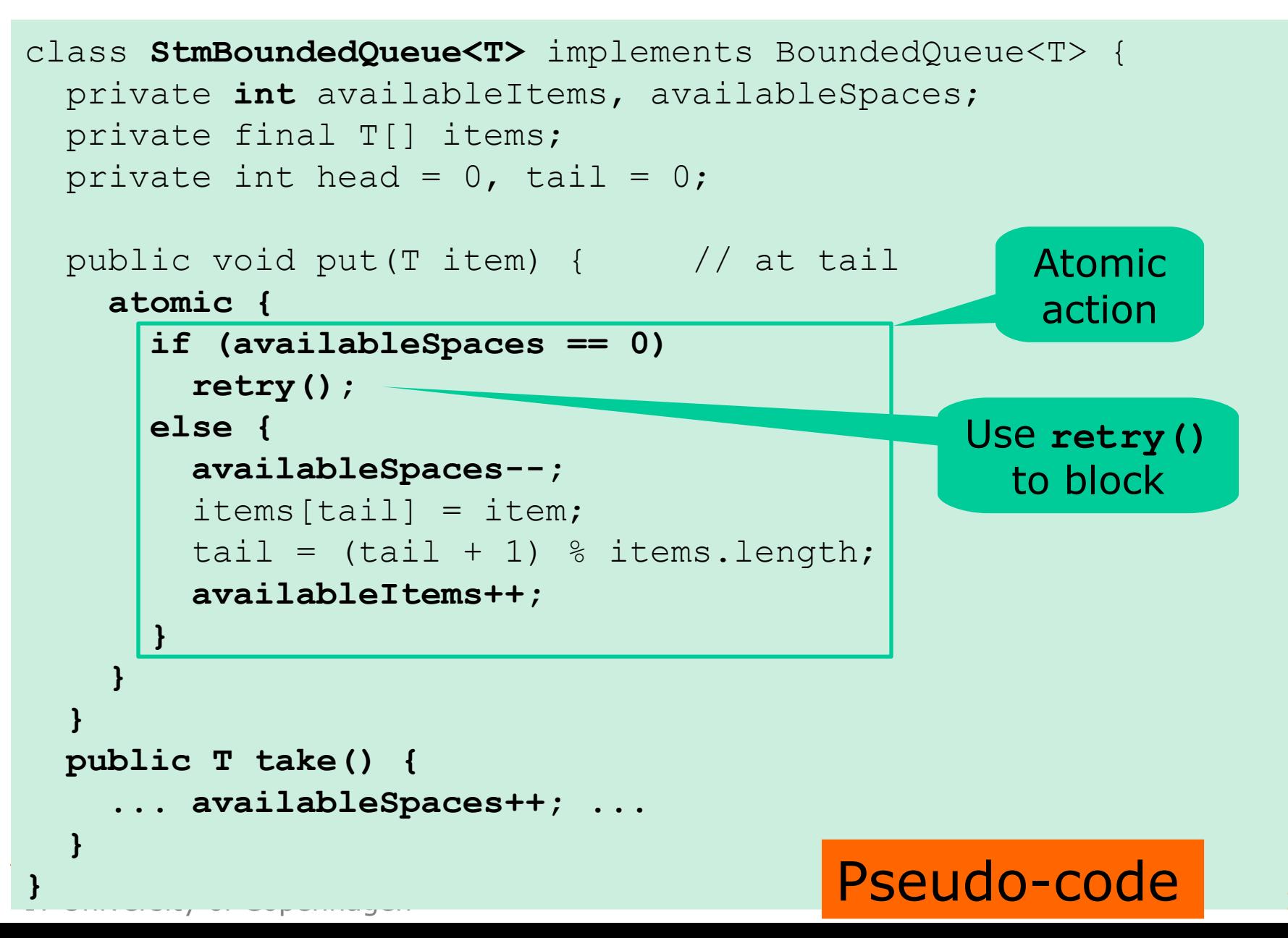

## **Real code, using Multiverse library**

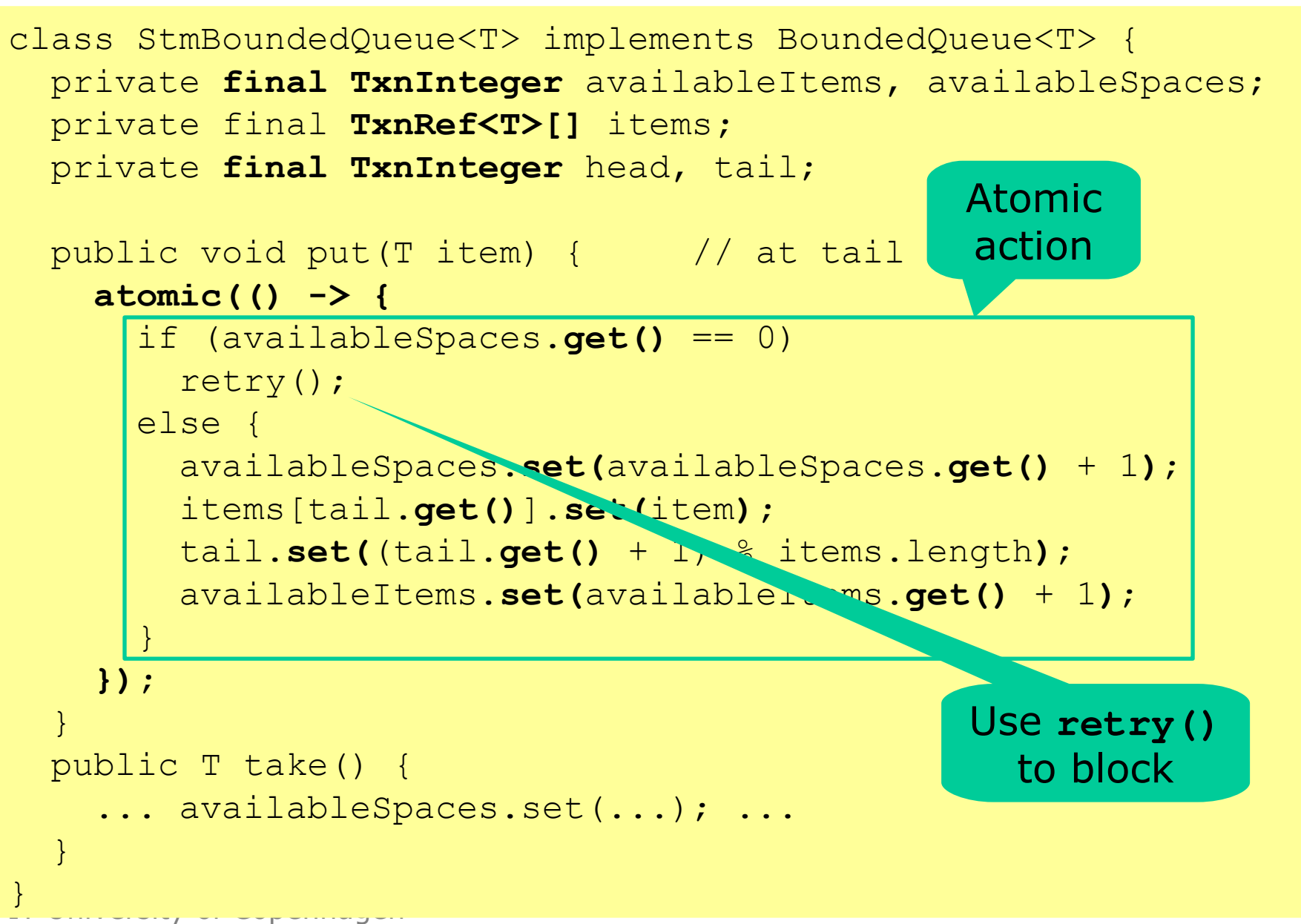

## **How does blocking work?**

- When a transaction executes **retry()** ...
	- The Read Set says what variables have been read
	- No point in restarting the transaction until one of these variables have been updated by other thread
- Hence NOT a busy-wait loop
	- but automatic version of **wait** and **notifyAll**
	- or automatic version of **acquire** on Semaphore
- Often works out of the box, idiot-proof
- Must distinguish:
	- *restart* of transaction because could not commit
		- exponential backoff, random sleep before restart
	- an explicit **retry()** request for blocking
		- waits passively in a queue for Read Set to change

## **Atomic transfer between queues**

```
static <T> void transferFromTo(BoundedQueue<T> from,
                                   BoundedQueue<T> to) 
{
   atomic(() -> {
     T item = from.take();
     to.put(item);
   });
```
- A direct translation from the pseudo-code
- Can hardly be wrong

**}**

## **Blocking until some item available**

```
 private static <T> T takeOne(BoundedQueue<T> bq1,
                                 BoundedQueue<T> bq2)
 throws Exception {
      return atomic( () -> {
              if( !bq1.isEmpty() ) return bq1.take();
              if( !bq2.isEmpty() ) return bq2.take();
              retry();
              return null; // unreachable
          } );
  }
```
- Specific to BoundedQueues: test if take will succeed
- Can hardly be wrong

## **Blocking until some item available**

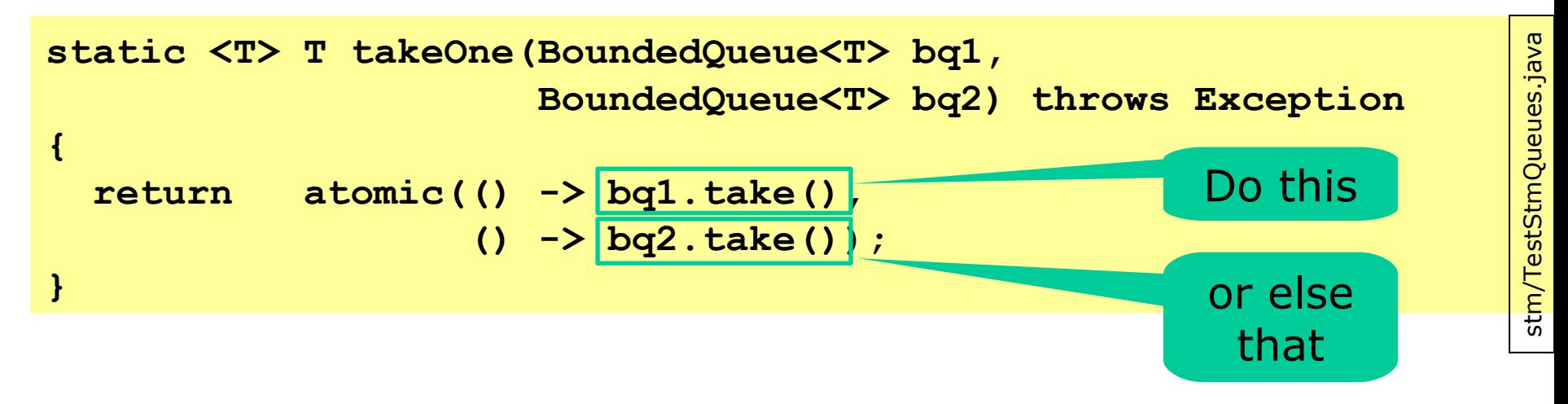

- If **bq1.take()** fails, try instead **bq2.take()**
- Implemented using general **myOrElse** method – taking as arguments two Callables
- Does not quite work like this in multiverse

## **Implementing method myOrElse**

```
static <T> T myOrElse(Callable<T> either, Callable<T> orelse)
   throws Exception 
{
   return atomic(() -> {
     try { 
       return either.call();
     } catch (org.multiverse.api.exceptions.RetryError retry) {
       return orelse.call();
 }
   });
}
```
- Exposes Multiverse's internal machinery
	- **retry()** is implemented by throwing an exception
- Hand-made implementation
	- Because Multiverse's OrElseBlock seems faulty… (unit/integration test seems to fail)

## **Plan for today**

- What's wrong with lock-based atomicity
- Transactional memory STM, Multiverse library
- A transactional bank account
- Transactional blocking queue
- Composing atomic operations
	- transfer from one queue to another
	- choose first available item from two queues
- **Philosophical transactions**
- Other languages with transactional memory
- Hardware support for transactional memory

## **Philosophical Transactions**

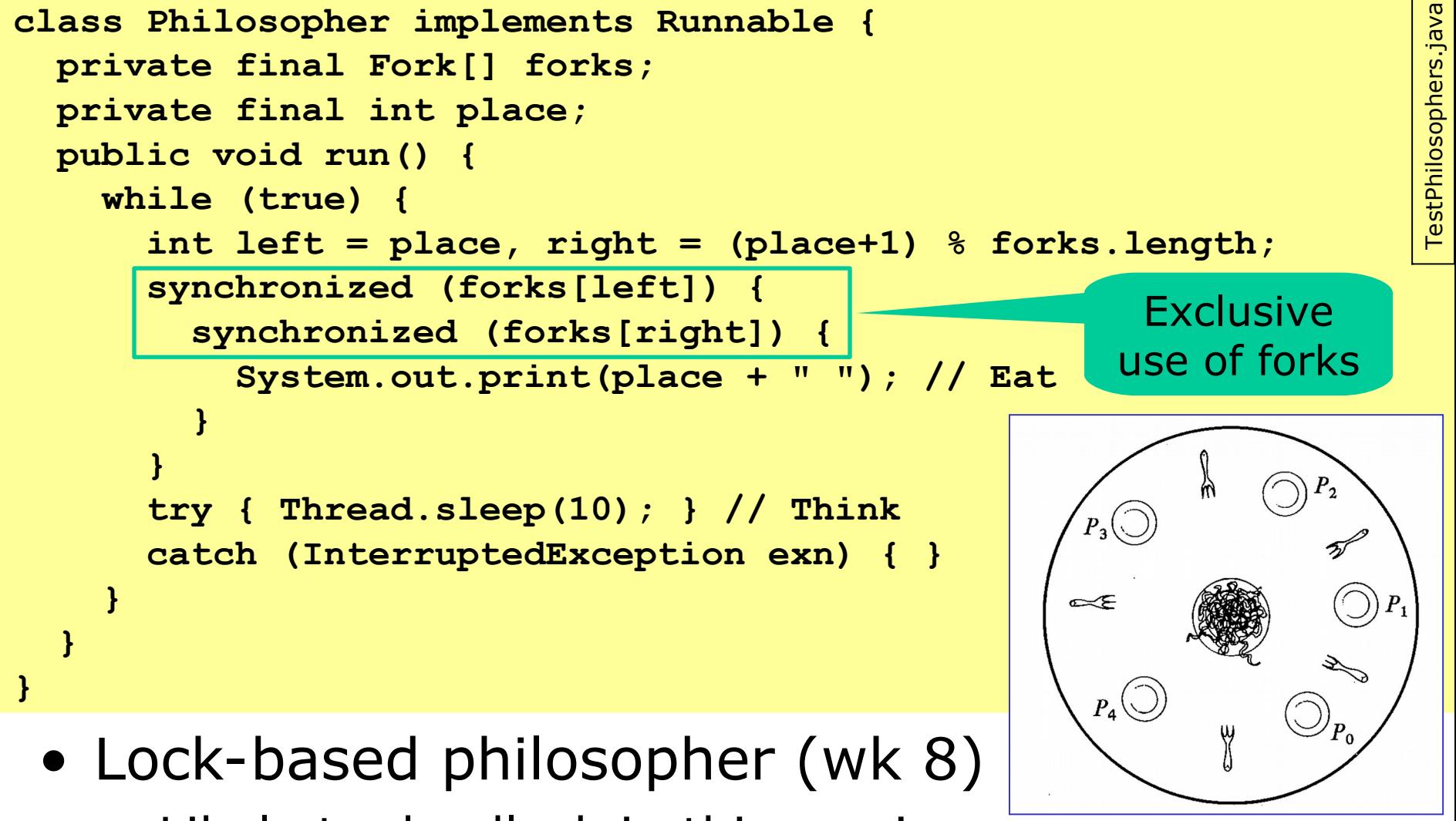

– Likely to deadlock in this version

P Old

## **TxnBooleans as Forks A**

```
class Philosopher implements Runnable {
   private final TxnBoolean[] forks;
  private final int place;
  public void run() {
     while (true) {
       final int left = place, right = (place+1) % forks.length;
       atomic(() -> { 
         if (!forks[left].get() && !forks[right].get()) {
           forks[left].set(true); 
           forks[right].set(true); 
         } else
           retry();
       });
       System.out.printf("%d ", place); // Eat
       atomic(() -> { 
         forks[left].set(false); 
         forks[right].set(false);
       });
       try { Thread.sleep(10); } // Think
       catch (InterruptedException exn) { }
     }
   }}
                                              Exclusive
                                             use of forks
                                                        Release 
                                                         forks
```
IT University of Copenhagen

P A

#### **TxnBooleans as Forks B**

```
class Philosopher implements Runnable {
   private final TxnBoolean[] forks;
  private final int place;
  public void run() {
     while (true) {
       final int left = place, right = (place+1) % forks.length;
       atomic(() -> { 
          forks[left].await(false); 
          forks[left].set(true); 
          forks[right].await(false); 
          forks[right].set(true);
       });
       System.out.printf("%d ", place); // Eat
       atomic(() -> { 
          forks[left].set(false); 
          forks[right].set(false);
       });
       try { Thread.sleep(10); } // Think
       catch (InterruptedException exn) { }
                                                                         stm
/
T
estStm
Philo
sophers
                                                                         B.ja
vaExclusive
                                                           use of forks
                                                           Release 
                                                            forks
```
 **}**

 **}**

**}**

```
P B
```
## **Transaction subtleties**

- What is wrong with this Philosopher?
	- Variant of B that "eats" inside the transaction

```
public void run() {
    while (true) {
      final int left = place, right = (place+1) % forks.length;
      atomic(() -> { 
        forks[left].await(false); 
        forks[left].set(true); 
        forks[right].await(false); 
        forks[right].set(true);
       System.out.printf("%d ", place);//
        forks[left].set(false); 
        forks[right].set(false);
      });
     try { Thread.sleep(10); }
      catch (InterruptedException exn) { }
    }
  }
                                                Transaction has its 
                                                  own view of the 
                                                 world until commit
                                                 Other transactions 
                                                 may have taken all 
                                                     the forks! 
                                                                 BAD
```
## **Optimism and multiple universes**

- A transaction has its own copy of data (forks)
- At commit, it checks that data it used is valid – if so, writes the updated data to common memory
	- otherwise throws away the data, and restarts
- Each transaction works in its own "universe" – until it succesfully commits
- This allows higher concurrency
	- especially when write conflicts are rare
	- but means that a Philosopher cannot know it has exclusive use of a fork until transaction commit
- Transactions  $+$  optimism  $=$  multiple universes
- No I/O or other side effects in transactions!

#### **Lazy vs. Eager**

- **Lazy** commit strategy:
	- Keep everything in transaction's universe until commit
	- Conflict resolution at commit time
	- Keep redo log of what should be redone on retry
- **Eager** commit strategy:
	- Commit changes upon making them
	- Detect conflicts as transaction proceeds
	- Conflict resolution happens at multiple places
	- Keep an undo log of things that need to be reverted on conflict

#### **Lazy vs. Eager**

#### • **Lazy**:

- Rollback is faster (just drop local data)
- Slower commits (commits everything at once!)
- Memory not inconsistent on crashes

#### • **Eager:**

- Rollback is slower
- Conflicts detected earlier
- Memory may be inconsistent on crashes

## **Optimistic Concurrency and Game Theory**

- View transactions as competing entities
- Transactions have knowledge of system
- E.g. long-running transactions get priority
- Why should we keep transactions short?
- Conversely, we also want fairness
- Paper by Eidenbenz and Wattenhofer
- Conclusion: Any deterministic policy can be gamed/exploited
- Optimistic, **cooperative** concurrency (next week)

#### **Pessimistic Concurrency and Game Theory**

- Same principle applies to pessimistic concurrency
- Why should I let go of a lock?
- Keep holding on to object associated with lock
- Security concern: Locking on **this**
- Any code with a reference to your object can block everyone else
- Use a private lock object instead

## **Hints and warnings**

- Transactions should be short
	- When a long transaction finally tries to commit, it is likely to have been undermined by a short one
	- ... and must abort, and a lot of work is wasted
	- ... and it restarts, so this happens again and again
- For example, concurrent hash map
	- short: **put**, **putIfAbsent**, **remove**
	- long: **reallocateBuckets** not clear it will ever succeed when others **put** at the same time
- Some STM implementations avoid aborting the transaction that has done most work
	- Many design tradeoffs

## **Some languages with transactions**

- Haskell in GHC implementation – TVar T, similar to TxnRef<T>, TxnInteger, ...
- Scala ScalaSTM, on Java platform – Ref[T], similar to TxnRef<T>, TxnInteger, ...
- Clojure on Java platform – (ref x), similar to TxnRef<T>, TxnInteger, ...
- C,  $C++$  future standards proposals
- Java via Multiverse library – Creator Peter Ventjeer is on ScalaSTM team too
- Java DeuceSTM, other research prototypes
- And probably many more ...

## **Transactional memory in perspective**

- Works best in a mostly immutable context
	- eg functional programming: Haskell, Clojure, Scala
- Mixes badly with side effects, input-output
- Requires transactional (immutable) collection classes and so on
- Some loss of performance in software-only TM
- Still unclear how to best implement it
- Some think it will remain a toy, Cascaval 2008 – ... **but** they use C/C++, too much mutable data
- Multicore hardware support would help
	- can be added to cache coherence (MESI) protocols

## **Hardware support for transactions**

- Eg Intel TSX for Haswell CPUs, since 2013
	- New XBEGIN, XEND, XABORT instructions
	- https://software.intel.com/sites/default/files/m/9/2/3/41604
- Could be used by future JVMs, .NET/CLI, ...
- Uses core's cache for transaction's updates
- Extend cache coherence protocol (MESI, wk 7)
	- Messages say when another core writes data
	- On commit, write cached updates back to RAM
	- On abort, invalidate cache, do not write to RAM
- Limitations:
	- Limited cache size, ...

## **This week**

#### • Reading

- Herlihy and Shavit sections 18.1-18.2
- Harris et al: *Composable memory transactions*
- Cascaval et al: *STM, Why is it only a research toy*
- Eidenbenz and Wattenhofer: Good programming in transactional memory Game theory meets multicore architecture
- Exercises
	- Show you can use transactional memory to implement histogram and concurrent hashmap
- Read before next week
	- Goetz et al chapter 15 (lock free data structures)